## 数理計画のためのモデリング言語SIMPLE II 応用

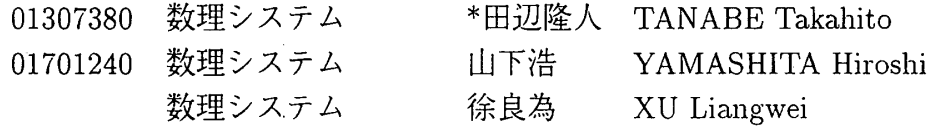

本稿では実際の応用例をとりあげながらSIMPLEに おけるモデル記述について述べる.

1.ナップサック問題

集合とその要素の概念を用いる例としてナップサッ ク問題:

\n
$$
\begin{aligned}\n &\text{F}(\hat{x}) & \text{F}(\hat{x}) & \text{F}(\hat{x}) & \text{F}(\hat{x}) \\
 &\text{F}(\hat{x}) & \text{F}(\hat{x}) & \text{F}(\hat{x}) \\
 &\text{F}(\hat{x}) & \text{F}(\hat{x}) & \text{F}(\hat{x}) & \text{F}(\hat{x}) \\
 &\text{F}(\hat{x}) & \text{F}(\hat{x}) & \text{F}(\hat{x}) & \text{F}(\hat{x}) \\
 &\text{F}(\hat{x}) & \text{F}(\hat{x}) & \text{F}(\hat{x}) & \text{F}(\hat{x}) \\
 &\text{F}(\hat{x}) & \text{F}(\hat{x}) & \text{F}(\hat{x}) & \text{F}(\hat{x}) \\
 &\text{F}(\hat{x}) & \text{F}(\hat{x}) & \text{F}(\hat{x}) & \text{F}(\hat{x}) \\
 &\text{F}(\hat{x}) & \text{F}(\hat{x}) & \text{F}(\hat{x}) & \text{F}(\hat{x}) \\
 &\text{F}(\hat{x}) & \text{F}(\hat{x}) & \text{F}(\hat{x}) & \text{F}(\hat{x}) \\
 &\text{F}(\hat{x}) & \text{F}(\hat{x}) & \text{F}(\hat{x}) & \text{F}(\hat{x}) \\
 &\text{F}(\hat{x}) & \text{F}(\hat{x}) & \text{F}(\hat{x}) & \text{F}(\hat{x}) \\
 &\text{F}(\hat{x}) & \text{F}(\hat{x}) & \text{F}(\hat{x}) & \text{F}(\hat{x}) \\
 &\text{F}(\hat{x}) & \text{F}(\hat{x}) & \text{F}(\hat{x}) & \text{F}(\hat{x}) \\
 &\text{F}(\hat{x}) & \text{F}(\hat{x}) & \text{F}(\hat{x}) & \text{F}(\hat{x}) \\
 &\text{F}(\hat{x}) & \text{F}(\hat{x}) & \text{F}(\hat{x}) & \text{F}(\hat{x}) \\
 &\text{F}(\hat{x}) & \text{F}(\hat{x}) & \text{F}(\hat{x}) & \text{F}(\hat{x
$$

を取り上げる. SIMPLE によるこの問題の記述は以下 の様になる.

```
Set S; 
Element i(set=S);
IntegerVariable x(index=i,type=binary);
```

```
Parameter c(name="c",index=i)
          ,a(name="a",index=i)
          ,b(\text{name="b"});
```

```
Objective weight(type=maximize);
weight = sum(c[i]*x[i],i); // 目的関数
sum(a[i]*x[i],i) <= b; // 制約式
```
SIMPLEのオブジェクトであるSetやElement,また sun(c[i】\*Ⅹ[i],i)などの表現(要素が取り得る範囲 すべてにわたる和)が通常の数学的表現と対応してい る.IntegerVariableは整数変数に対応するクラス で,Variableと同様に扱われる.

定数を表す Parameter というオブジェクトとして 宣言された目的関数/制約式の係数,右辺の具体的な 値はモデル定義に含まれている必要はない.データ ファイルから例えば以下の様に与えることができる.

.<br>.<br>. 5 4 1 4 ] ] ] ] ′  $\frac{4}{5}$ ]<br>]<br>]<br>]<br>]<br><br>]  $\frac{4}{5}$ 5 2 日U 5 [ [ [ [ [ [ [ [ :<br>:<br>: |<br>|<br>| 2<br>2<br>2<br>2<br>2<br>2<br>2<br>2<br>2<br>2<br>2<br>2<br>1<br> ]<br>]<br>]<br>]<br>]<br><br>] 7<br>7<br>7<br>7 [ [ ]<br>[ ] |<br>1 6<br>|<br>1 6<br>| ]<br>]<br>]<br>]<br>]  $\ddot{ }$ 2<br>1<br>1 [ [ 「L [ .<br>F = [1] 42 [2] 12 [3] 45 [4] 5 [5]<br>
[6] 61 [7] 89 [8] 32 [9] 47 [10]<br>
= [1] 39 [2] 13 [3] 68 [4] 15 [5]<br>
[6] 20 [7] 31 [8] 15 [9] 41 [10]<br>
= 121; .<br>י  $[6] 61 [7] 89 [8] 32 [9] 47 [10] 18;$  $\overline{a}$  $[10]$   $16$ 

S川PLEば問題(より一般的には「モデル」)の解釈時 にデータファイルの内容を対応するオブジェクトにあ てはめて,実際の解析が可能な計算グラフを作成して 解析プログラム(ソルバ)へと送る. 直接与えられて いない集合 S の内容はパラメータ a,b の添字から自 動的に決定される.

この例では問題の具体的な規模(この場合は10変 数)はデータファイルの内容によって決定され,モデル に記述されているのは数式に類似した形で与えられる 問題の構造や規則のみであることに注意されたい. 大 規模になり得るモデル,例えばネットワーク間題や離 散化された偏微分方程式系もその殆どが単純なパター ンの構造や規則の繰り返しで構成されていることが多 い.SIMPLEの集合と要素の概念はこれら一般の大規 模問題をモデル記述とデータを分離して簡潔に記述す ることを可能にしている.

## 2.ネットワーク間題

グラフを用いた問題記述はネットワーク間題などへ の応用上重要である. SIMPLE では有向グラフに対応 するクラス Graph を用いた問題記述が可能である. 例 えば最小コスト流問題:

変数 最小化  $x_{i,i}$  $\Sigma$   $a_{ij}x_j$ 

$$
\text{min}\begin{aligned}\n\text{min}\quad & \sum_{\{j \mid (i,j) \in \mathcal{A}\}} x_{ij} - \sum_{\{j \mid (j,i) \in \mathcal{A}\}} x_{ji} = s_i, \ \forall i \in \mathcal{N} \\
& b_{ij} < x_{ij} < c_{ij}, \quad \forall (i,j) \in \mathcal{A}\n\end{aligned}
$$

(i.ブ)∈A

は以下の様に記述される.

Graph g; // グラフに対応するオブジェクト Variable x(name="x",index=g.arcs); Parameter a(name="a",index=g.arcs); Parameter s(name="s",index=g.nodes); Element  $i$ (set=g.nodes) // 点 ,e(set=g.arcs) // 辺 ,eOut(set=Out(g,i))//点iに入る辺

 $\circledcirc$ 

,ein(set=in(g,i)); // 点 i から出る辺 Objective cost (type=minimize); cost = sum(a[e] \* x[e], e); //目的関数 // 制約式  $sum(x[ecut], ecut)$ 

 $-$  sum(x[ein], ein) == s[i];

 $x[e] > = 0$ :

この場合にも、モデルには目的関数の係数の具体的な 値やグラフの具体的な連結情報は含まれない. それら はデータファイルから

 $a = [1,2]$  1 [2,4] 3 ...  $s = [1] 1 [2] 0 ...$ 

の様に与えられ、モデルとデータの分離が実現されて いる。

3. 多目的最適化

SIMPLE は上記の様にモデルを記述する他にも、ソ ルバの起動を明示的に指示したり、その計算結果を利 用して逐次的にモデルの定義を行う機能を備えている。 ここでは次の多目的最適化問題:

変数  $x_1, x_2, x_3$ 最小化  $f_1 \equiv x_1, f_2 \equiv x_2, f_3 \equiv x_3$ 制約式  $(x_1-1)^2 + (x_2-1)^2 + (x_3-1)^2 \le 1$ 

の希求水準法による補助最適化[3]

最小化  $z + \alpha \sum_{i=1,2,3} w_i f_i$  $w_i(f_i - \bar{f}_i) \leq z, \quad i = 1, 2, 3$ 追加制約式

を SIMPLE にて記述した例を示す。ただし f. は各目 的関数fiに対して設定された希求水準. 重み wi は各 目的関数 fi の最小値 f\* から

$$
v_i = \frac{1}{\bar{f}_i - f^*_i}
$$

として定められるものとしている。

Variable x1, x2, x3;

 $pow(x1-1,2)+pow(x2-1,2)+pow(x3-1,2) \leq 1;$ Set  $S = "1 2 3"$ ; Element i(set=S); Expression f(index=i,type=minimize); // f1,f2,f3 の定義  $f[1] = x1; f[2] = x2; f[3] = x3;$ Parameter fmin(index=i); // f1,f2,f3 の最小値の設定 Objective obj1(type=minimize) , obj2(type=minimize)

 $\odot$ 

, obj3(type=minimize); obj1 =  $f[1]$ ; obj2 =  $f[2]$ ; obj3 =  $f[3]$ ;  $solve(obj1)$ ;  $fmin[1] = f[1].val;$  $solve(obj2)$ ;  $fmin[2] = f[2].val$ ;  $solve(obj3)$ ;  $fmin[3] = f[3].val$ ; // 希求水準 (入力パラメータ) Parameter fbar(index=i.name="fbar"); // 補助問題の定義 Objective obj(type=minimize); Variable z; Parameter alpha =  $1.0e-6$ ; Parameter w(index=i); // 重み  $obj = z + alpha*sum(w[i]*f[i], i);$ w[i] = 1/(fbar[i]-fmin[i]); // 重み設定 w[i]\*(f[i]-fbar[i]) <= z; // 追加制約式 solve(obj); // 求解 // 表示 cout  $\langle \cdot \rangle$  "f = "  $\langle \cdot \rangle$  f[i] val  $\langle \cdot \rangle$  "\n";

SIMPLE の命令 solve() はソルバを起動して求解を行 うことを指示する命令であり、.val はそのオブジェ クトの現在値を示す属性 (メンバ)を示す、すなわち 上記での

 $solve(obj1); fmin[1] = f[1].val;$ 

は f[1] を目的関数とする最適化を行い、その結果を fmin[1] に格納することを指示している. 補助最適 化問題はこうして得られた結果から計算された重みv の値に基いて定義され、最後の solve()の呼び出し によって実行される。最後の行は標準出力ストリーム (cout)にオブジェクトの現在値を表示させるための 命令である.

例えばデータファイルから希求水準の値:

 $fbar = [1] 0.35 [2] 0.4 [3] 0.5$ 

を与えると、4回の最適化ののち、この行の効果により

 $f = (0.357995 0.409137 0.51142)$ 

という出力が得られる.

## 参考文献

- [1] 茨木俊秀, 福島正夫 FORTRAN 77 最適化プログラミング. 岩波コンピュー タサイエンス.1991.
- [2] Dimitri P. Bertsekas Linear Network Optimization Algorithms and Codes. MIT Press.1991.
- [3] 中山弘隆, 谷野哲三 多目的計画法の理論と応用、計測自動制御学会,1994.

- 47 —